## **より良い教育・学びの未来を創造するために 学校連絡・情報共有サービス COCOO(コクー)**

## COCOO ご登録の操作手順

<操作手順> 別紙 (A4片面) に印刷されている QR コードを読み込み、手順に従ってご登録をお願いします。 ※ご兄弟・姉妹がいる場合は、児童・生徒様お1人ずつについてご登録ください。

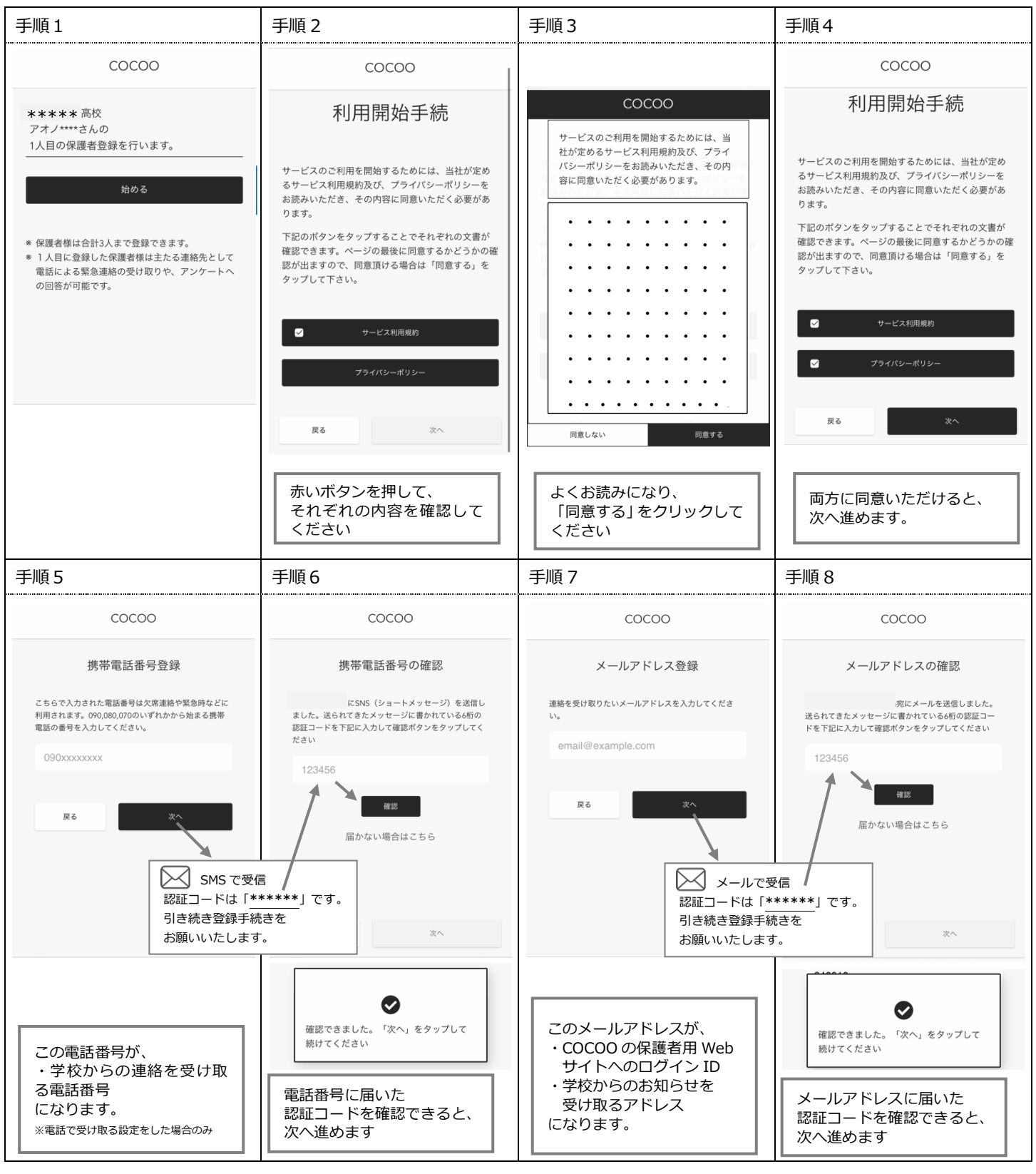

COCOO サポート事務局 Mail: hello.cocoo @137.co.jp お問合せフォーム URL: http://urx.red/VRca (後日回答いたします)

**学校連絡 情報共有システム COCOO** 検 索

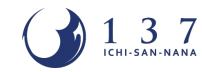

【別紙】

**より良い教育・学びの未来を創造するために 学校連絡・情報共有サービス COCOO(コクー)**

## COCOO ご登録の操作手順

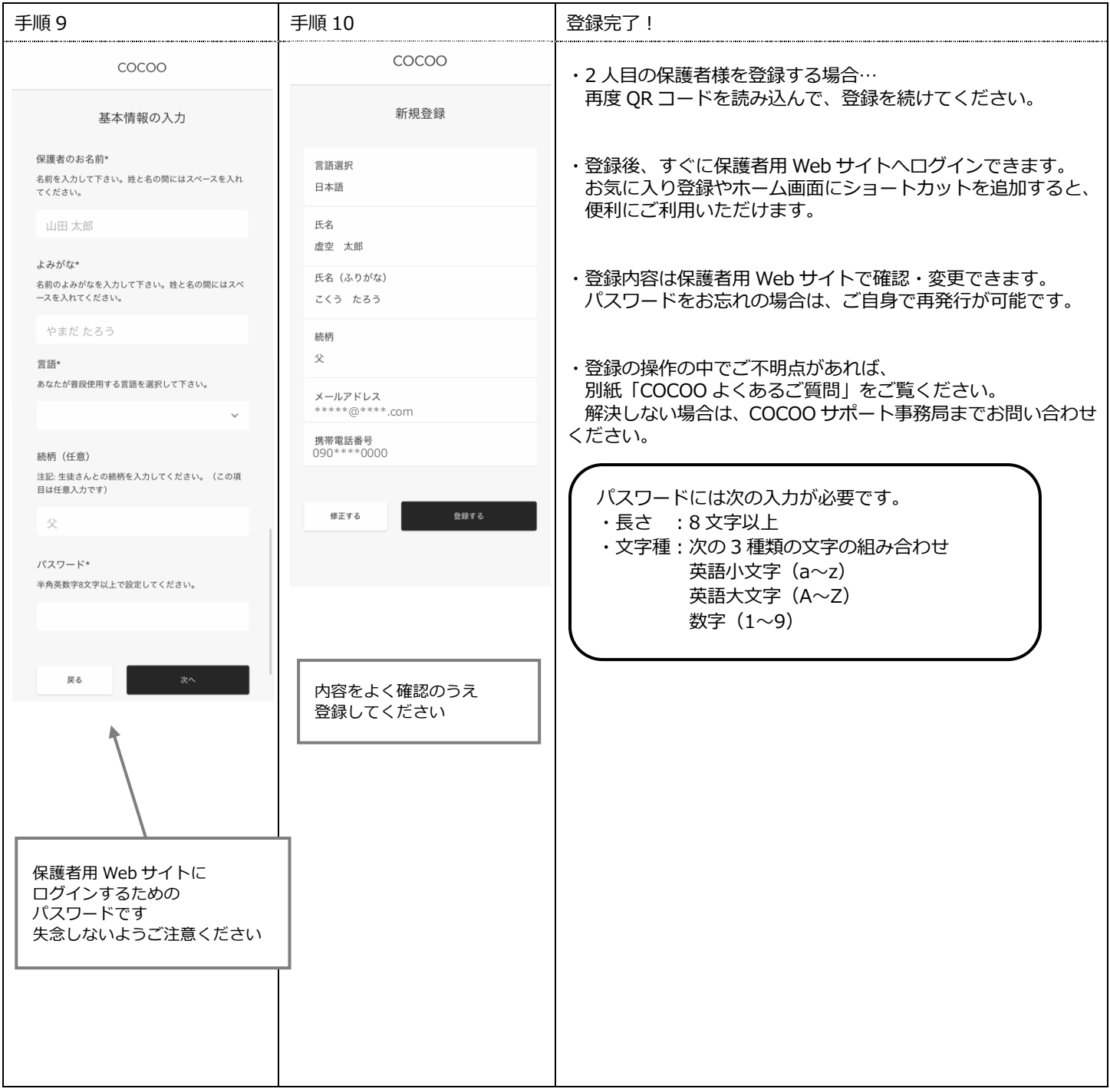

## <ご家庭保管メモ>

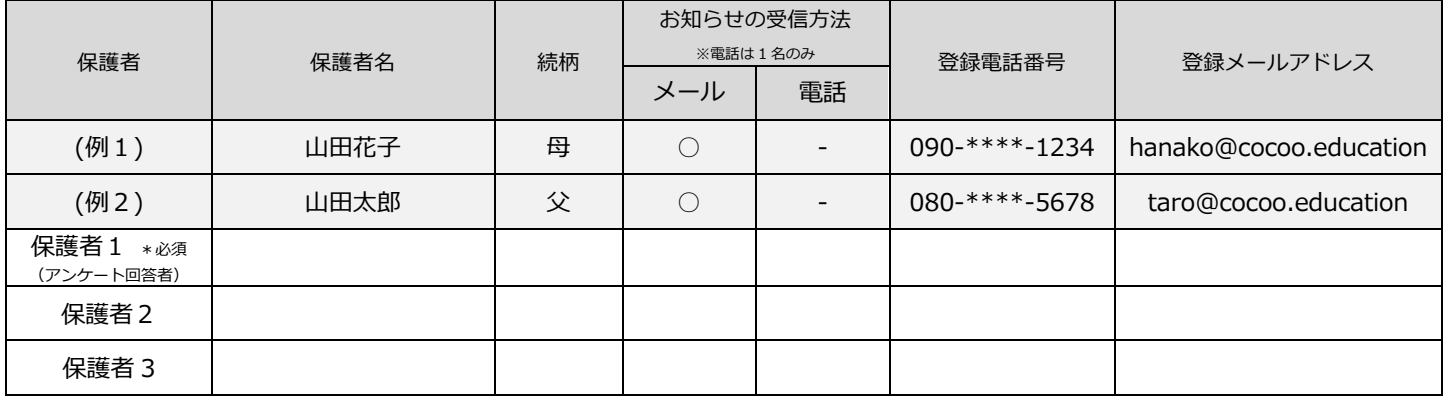

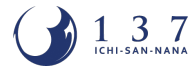